## **Releasenotes OWB versie 1.9**

## **OpenWave-DATABASE 3.1.12**

## **Belangrijkste features in deze release**:

- (de oude) Bouw/sloop module operationeel
- In het portaal beheer is een aantal lijstschermen van codetabellen voorzien van de optie om vevallen items zichtbaar/onzichtbaar te maken
- de plain wachtwoord versie wordt niet meer ondersteund
- de syntax van zelf gemaakte sql bij rapporten en documenten kan nu worden gecontroleerd.
- Documentsjablonen kunnen nu in de database zelf worden opgeslagen . Let op : de desktopversie kan hier niet bij.
- Procedure-definitie nu ook toegankelijk via beheerportaal
- Bij ophalen van documenten van fileshare kan eerst een mapkeuze worden gemaakt
- Ophalen GBA-gegevens kan nu ook ingesteld worden per gemeente voor StUF zaken bevraging (inclusief certificaten)

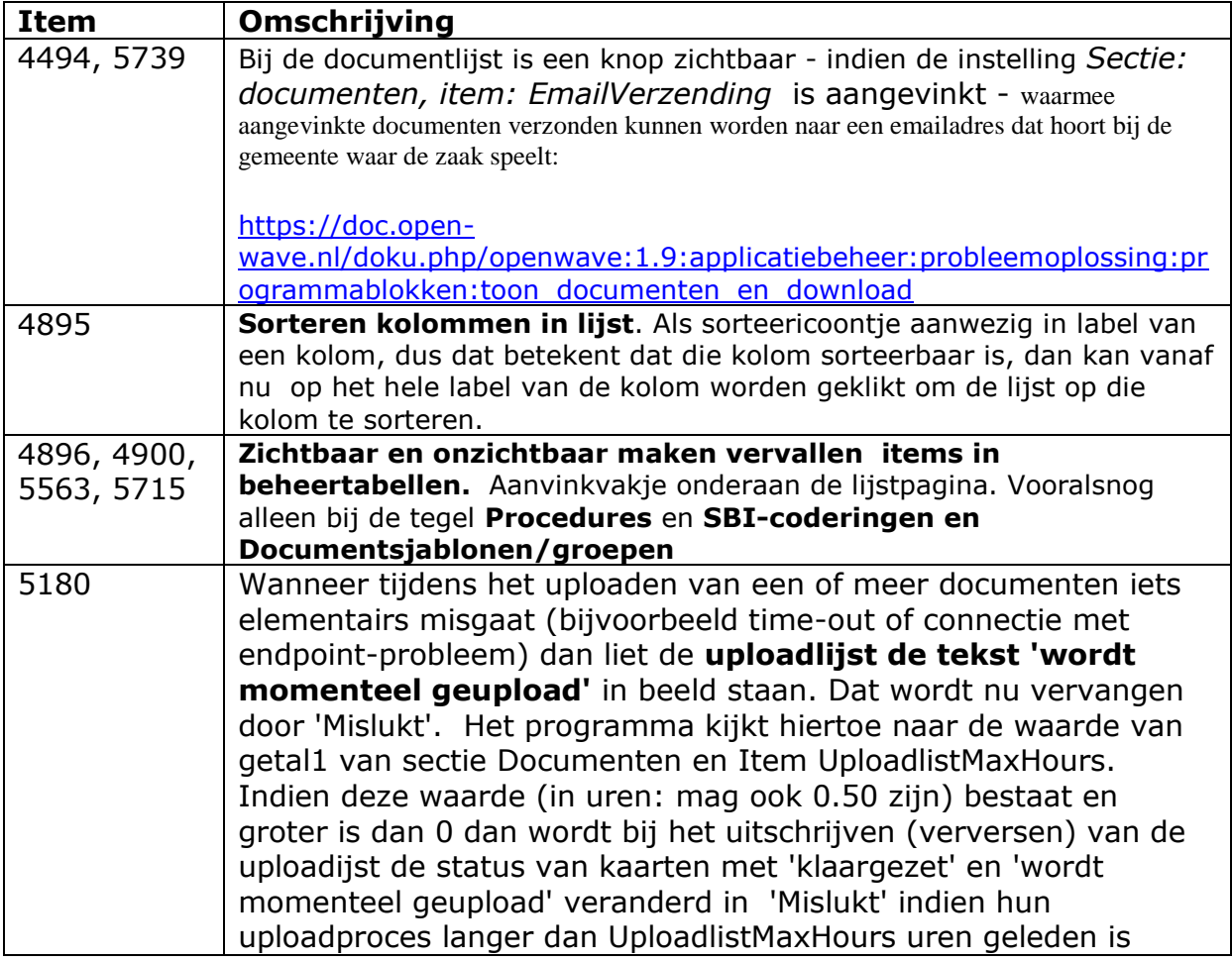

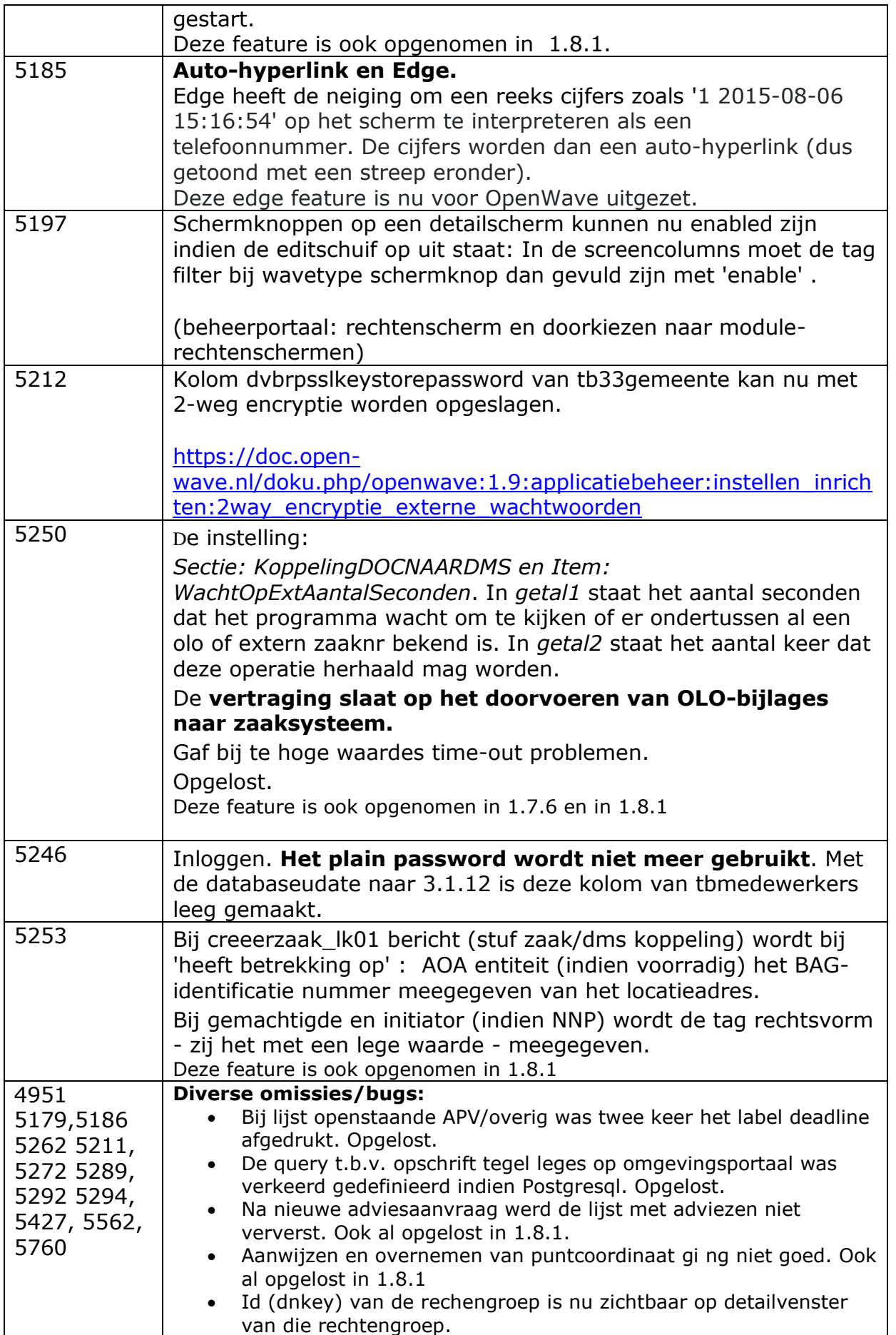

![](_page_2_Picture_225.jpeg)

![](_page_3_Picture_254.jpeg)

![](_page_4_Picture_194.jpeg)

![](_page_5_Picture_203.jpeg)

![](_page_6_Picture_59.jpeg)